## Package 'leaderCluster'

August 17, 2022

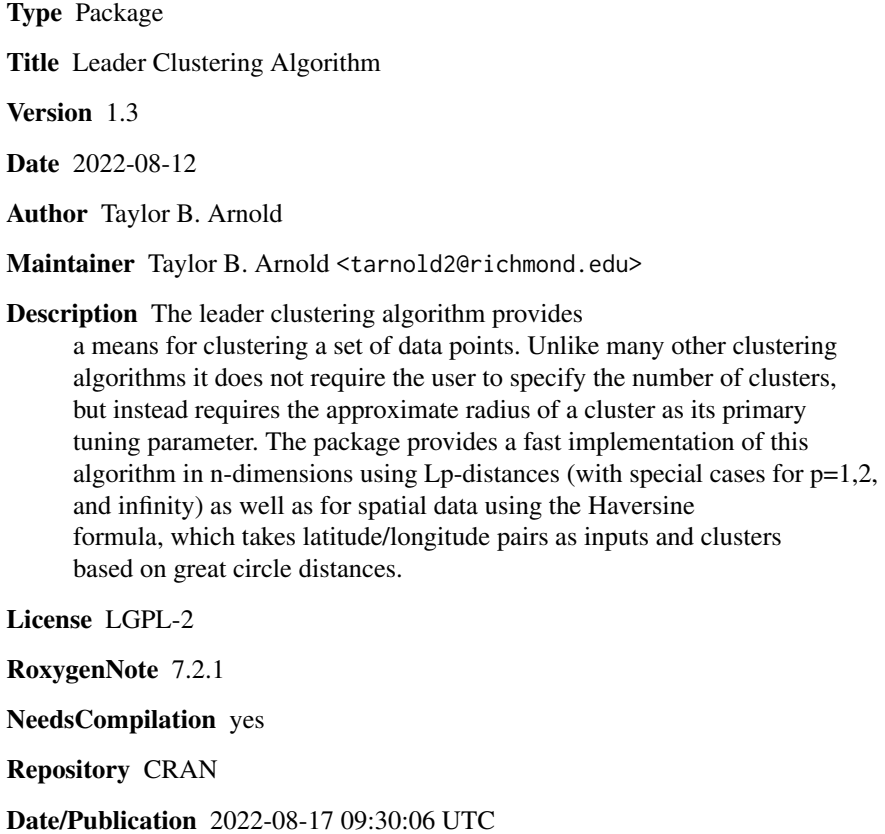

### R topics documented:

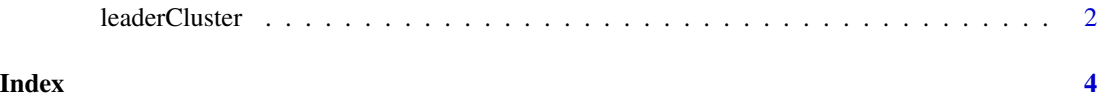

<span id="page-1-0"></span>

#### Description

Takes a matrix of coordinates and outputs cluster ids from running the leader algorithm. The coordinates can either be on points in the space R^n, or latitude/longitude pairs. A radius delta must be provided.

#### Usage

```
leaderCluster(
  points,
  radius,
  weights = rep(1, nrow(points)),max\_iter = 10L,
  distance = c("Lp", "L1", "L2", "Linf", "haversine"),p = 2\mathcal{E}
```
#### Arguments

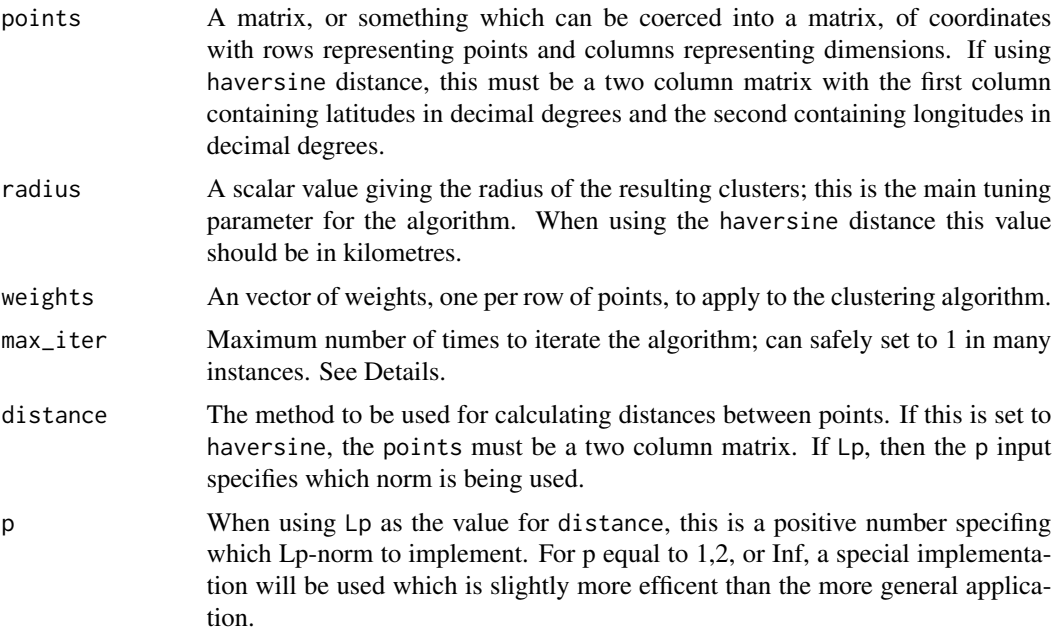

#### Details

The value for delta defines an approximate radius of each cluster. As the algorithm runs, a point within a distance delta from the centroid of a cluster will be labeled with the coorisponding cluster.

#### leaderCluster 3

As centroid clusters move, it is possible for the final radius of each cluster to be slightly larger than delta.

Unlike many other iterative clustering algorithms, the leader algorithm typically provides reasonable clusters after just a single pass. When speed is of concern, the max\_iter value may be safely set to 1. However, the algorithm typically fully converges in only a few cycles; also, a convergent solution will usually have a smaller number of clusters than a solution with only one pass.

The algorithm scales nicely, and can fit a model with 100s of columns and 100k's of rows in (on a relatively modest machine) under a minute. However, the processing time decays significantly if the radius is too small, since the number of clusters will be very high.

#### Value

A list containing a vector of cluster ids, a matrix of cluster centroids, the number of clusters, and the number iterations.

#### Author(s)

Taylor B. Arnold, <taylor.arnold@acm.org>

#### References

J. A. Hartigan. Clustering Algorithms. John Wiley & Sons, New York, 1975.

#### Examples

```
points <- 1:10
out <- leaderCluster(points, radius=2, distance="Lp", max_iter=1L)
par(max = c(0, 0, 0, 0), mfrom = c(1, 3))set.seed(1)
points <- matrix(runif(100*2), ncol=2)
for(r in c(0.1, 0.2, 0.4)) {
out <- leaderCluster(points = points, radius = r, distance="L2")$cluster_id
cols <- rainbow(length(unique(out)))[out]
plot(points, pch = 19, cex = 0.7, col = cols, axes = FALSE)points(points[!duplicated(out),,drop=FALSE], cex = 2, col = unique(cols))
box()
}
```
# <span id="page-3-0"></span>Index

leaderCluster, [2](#page-1-0)